# **[Prontuario](https://learnsql.it/?utm_source=cheatsheet&utm_medium=pdf&utm_campaign=windowf_a4) di Funzioni Finestra**

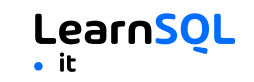

PARTITION BY citta ORDER BY mese **venduto citta mese** 300 Parigi 1 500 Parigi 2 200 Roma 1 300 Roma 2 400 Roma 3 100 Londra 1 400 Londra 2

### **FUNZIONI FINESTRA**

Le **funzioni finestra** calcolano il risultato in base a una finestra scorrevole (*frame*), un insieme di righe in qualche modo correlate alla riga corrente.

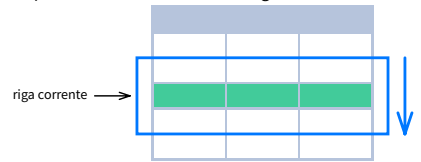

# Funzioni di aggregazione **Funzioni** Funzioni finestra

comprimono le righe.

## **SINTASSI**

SELECT citta, mese, **SUM(**venduto**) OVER** ( **PARTITION BY** citta **ORDER BY** mese **RANGE UNBOUNDED PRECEDING**) totale FROM vendite;

### **DEFINIZIONE DI FINESTRA CON NOME**

SELECT paese, citta, **RANK() OVER media\_vendite\_paese** FROM vendite WHERE mese BETWEEN 1 AND 6 GROUP BY paese, citta HAVING sum(venduto) > 10000 **WINDOW media\_vendite\_paese AS** ( **PARTITION BY** paese **ORDER BY** avg(venduto) DESC) ORDER BY paese, citta;

SELECT <colonna\_1>, <colonna\_2>, **<funzione\_finestra> OVER** ( **PARTITION BY** <...> **ORDER BY** < > **<window\_frame>**) <alias\_colonna\_finestra> FROM <nome tabella>;

**FUNZIONI DI AGGREGAZIONE VS. FUNZIONI FINESTRA**

A differenza delle funzioni di aggregazione, le funzioni finestra non

∑

SELECT <colonna 1>, <colonna 2>, **<funzione\_finestra>() OVER <nome\_finestra>** FROM <nome\_tabella> WHERE <...> GROUP BY <...> HAVING <...> **WINDOW <nome\_finestra> AS** ( **PARTITION BY <...> ORDER BY <...> <window\_frame>**) ORDER BY <...>;

PARTITION BY, ORDER BY e la definizione della cornice della finestra (*window frame*) sono tutti opzionali.

### **ORDINE LOGICO DELLE OPERAZIONI IN SQL**

- 1 FROM JOIN
- 2. WHERE
- 3. GROUP BY
- 4. Funzioni di aggregazione
- 5. HAVING
- 6. **Funzioni finestra**

7. SELECT 8. DISTINCT 9. UNION/INTERSECT/EXCEPT

- 10. ORDER BY
- 11. OFFSET
- 12. LIMIT/FETCH/TOP

È possibile utilizzare le funzioni finestra in SELECT e ORDER BY. Tuttavia, non è possibile inserire le funzioni finestra in nessun punto delle clausole FROM, WHERE, GROUP BY o HAVING.

### **PARTITION BY**

∑ ∑ ∑ divide le righe in gruppi multipli, chiamati **partizioni**, a cui viene applicata la funzione finestra. PARTITION BY citta

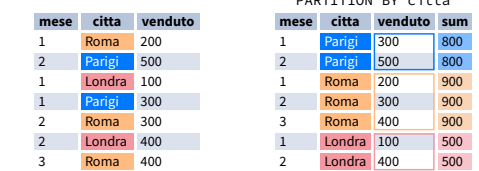

**Partizione predefinita:** senza la clausola PARTITION BY, l'intero insieme di risultati è la partizione.

### **CORNICE DELLA FINESTRA**

Una **cornice** (*frame*) è un insieme di righe che sono in qualche modo collegate alla riga corrente. La cornice della finestra viene valutata separatamente all'interno di ogni partizione.

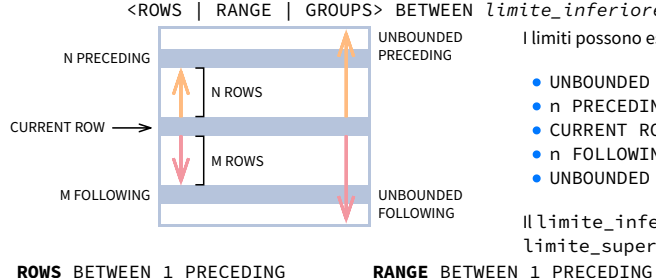

<ROWS | RANGE | GROUPS> BETWEEN *limite\_inferiore* AND *limite\_superiore*

**ORDER BY**

la funzione finestra.

**venduto citta mese** 200 Roma 1 500 Parigi 2 100 Londra 1 300 Parigi 1 300 Roma 2 400 Londra 2 400 Roma 3

righe all'interno di ogni partizione è arbitrario.

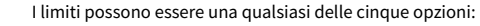

specifica l'ordine delle righe in ogni partizione a cui viene applicata

**ORDER BY predefinito:** senza la clausola ORDER BY, l'ordine delle

- **.** UNBOUNDED PRECEDING
- **•** n PRECEDING
- **CURRENT ROW**
- **•** n FOLLOWING **UNBOUNDED FOLLOWING**

Il limite\_inferiore deve essere PRECEDENTE al limite\_superiore.

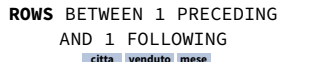

corrente

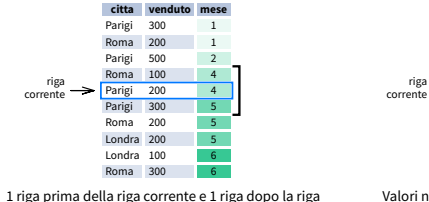

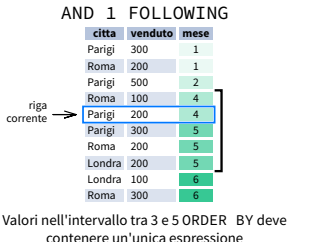

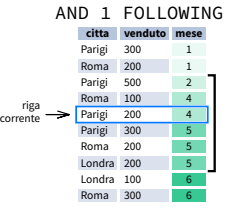

**GROUPS** BETWEEN 1 PRECEDING

1 gruppo prima della riga corrente e 1 gruppo dopo la riga corrente, indipendentemente dal valore

A partire dal 2024, GROUPS è supportato solo in PostgreSQL 11 e successivi.

### **ABBREVIAZIONI**

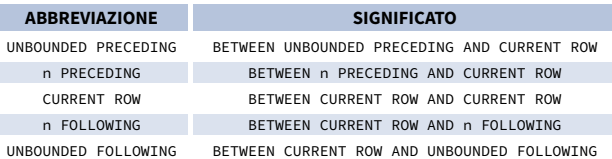

# **CORNICE PREDEFINITA DELLA FINESTRA**

Se viene specificato ORDER BY, la cornice è RANGE BETWEEN UNBOUNDED PRECEDING AND CURRENT ROW. Senza ORDER BY, la cornice è ROWS BETWEEN UNBOUNDED PRECEDING AND UNBOUNDED FOLLOWING.

Prova il corso interattivo **[Funzioni](http://localhost:8123/a4.html) Finestra** o dai un'occhiata **agli altri [corsi](https://learnsql.it/corsi/?filter=all&level=all&sort=popularity&utm_source=cheatsheet&utm_medium=pdf&utm_campaign=windowf_a4) SQL**.

# **[Prontuario](https://learnsql.it/?utm_source=cheatsheet&utm_medium=pdf&utm_campaign=windowf_a4) di Funzioni Finestra**

# LearnSOl

### **ELENCO DELLE FUNZIONI FINESTRA**

### **Funzioni di aggregazione**

- $\bullet$  avg $()$
- count()
- $\bullet$  max()
- $\bullet$  min()
- $\bullet$  sum()

### **Funzioni di ranking**

- row number()
- $\bullet$  rank()
- dense\_rank()

#### **Funzioni di distribuzione**

- $\bullet$  percent rank()
- cume dist()
- **Funzioni analitiche**
- $\bullet$  lead()
- $\bullet$  lag()
- ntile()
- first\_value()
- last value()
- nth value()

**FUNZIONI DI AGGREGAZIONE**

**avg(**expr**)** – valore medio per le righe

all'interno della finestra **count(**expr**)** – conteggio dei valori per le righe all'interno del riquadro

**max(**expr**)** – valore massimo all'interno della finestra **min(**expr**)** – valore minimo all'interno della finestra **sum(**expr**)** – somma dei valori all'interno della finestra

**ORDER BY e finestre:** le funzioni di aggregazione non richiedono un ORDER BY. Accettano la definizione di finestra

(ROWS, RANGE, GROUPS).

della finestra

# **FUNZIONI DI RANKING**

- **row\_number()** numero unico per ogni riga all'interno della partizione, con numeri diversi per i valori uguali
- **rank()** rango all'interno della partizione, con spazi vuoti e stesso rango per i valori uguali
- **dense\_rank()** rango all'interno della partizione, senza spazi vuoti e con lo stesso rango per i valori uguali

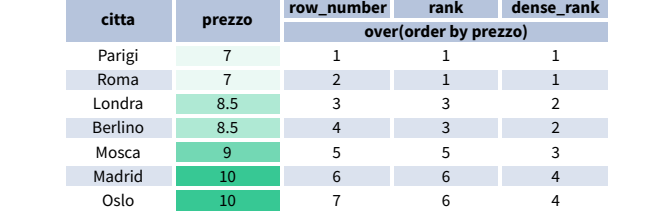

**ORDER BY e Window Frame:** rank() e dense\_rank() richiedono ORDER BY, ma row\_number() non richiede ORDER BY. Le funzioni di classificazione non accettano la definizione di cornice (ROWS, RANGE, GROUPS).

### **FUNZIONI ANALITICHE**

**lead(**expr, offset, predefinito**)** - il valore per l'*offset* delle righe successive alla corrente; *offset* e *predefinito* sono opzionali; valori predefiniti: *offset* = 1, *predefinito* = NULL

order by mese

**lag(**expr, offset, predefinito**)** - il valore per l'*offset* delle righe prima di quella corrente; *offset* e *predefinito* sono opzionali; valori predefiniti: *offset* = 1, *predefinito* = NULL lag(venduto) OVER(ORDER BY mese)

mese)

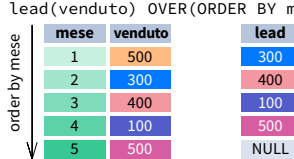

lead(venduto, 2, 0) OVER(ORDER BY mese) **mese venduto lead**

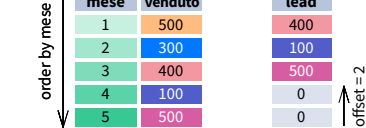

**ntile(**n**)** – divide le righe all'interno di una partizione il più equamente possibile in *n* gruppi e assegna a ogni riga il numero del gruppo.

ntile(3) **citta venduto ntile** Roma 100 1  $\vert -1 \vert$ Parigi 100 1 1 Londra 200 1 Mosca 200 2  $\overline{\phantom{0}}$  2 Berlino 200 2 2 Madrid 300 2  $O<sub>CD</sub>$  300 3 3 Dublin

**ORDER BY e Window Frame:** ntile(), lead() e lag() richiedono un ORDER BY. Non accettano la

lag(venduto, 2, 0) OVER(ORDER BY mese) **mese venduto lag** 1 500 0 2 300 0 3 400 500 100 300  $-400$ order by mes  $rac{2}{\text{offset} = 2}$ 

 $-100$ 

**mese venduto lag** 1 500 NULL 2 300 500 3 400 300 4 100 400

definizione di cornice (ROWS, RANGE, GROUPS).

## **FUNZIONI DI DISTRIBUZIONE**

- **percent rank()** il percentile di una riga, un valore nell'intervallo  $[0, 1]$ : (rank-1) / (numero totale di righe - 1)
- **cume\_dist()** la distribuzione cumulativa di un valore all'interno di un gruppo di valori, cioè il numero di righe con valori inferiori o uguali al valore della riga corrente diviso per il numero totale di righe; un valore nell'intervallo (0, 1]

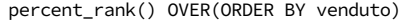

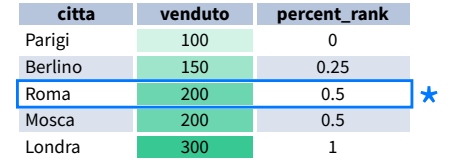

#### cume\_dist() OVER(ORDER BY venduto)

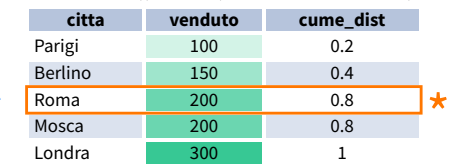

\* senza questa riga il 50% dei valori è inferiore al valore di questa riga

★ L'80% dei valori è minore o uguale a questo<br>iodono OBDER\_BY\_Non accettano la definizion

**ORDER BY e Window Frame:** le funzioni di distribuzione richiedono ORDER BY. Non accettano la definizione di cornice (ROWS, RANGE, GROUPS).

**first** value (expr) – il valore della prima riga all'interno del riquadro della finestra

**last\_value(**expr**)** – il valore dell'ultima riga all'interno della cornice della finestra

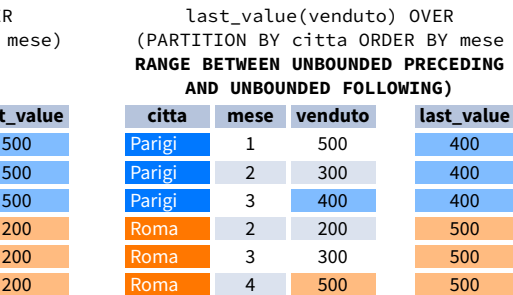

**Nota:** di solito si consiglia di utilizzare RANGE BETWEEN UNBOUNDED PRECEDING AND UNBOUNDED FOLLOWING con last\_value(). Con la cornice predefinita per ORDER BY, RANGE UNBOUNDED PRECEDING, last\_value() restituisce il valore della riga corrente.

> ÷, m,

**nth\_value(**expr, n**)** – il valore per la riga *n-esima* all'interno del riquadro della finestra; *n* deve essere un numero intero

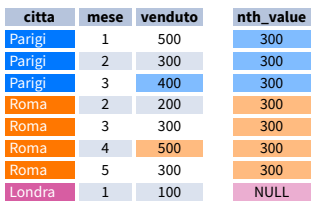

**ORDER BY e Window Frame:** first\_value(), last value() enth value() non richiedono un ORDER BY. Accettano la definizione di cornice (ROWS, RANGE, GROUPS).

first value(venduto) OVER (PARTITION BY citta ORDER BY

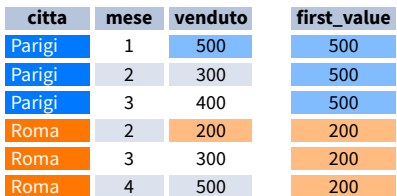